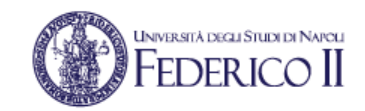

#### Reti di Calcolatori I

# Esercizio di subnetting IP

**Prof. Roberto Canonico**

Dipartimento di Ingegneria Elettrica e delle Tecnologie dell'Informazione Corso di Laurea in Ingegneria delle Telecomunicazioni Corso di Laurea in Ingegneria dell'Automazione

A.A. 2019-2020

1

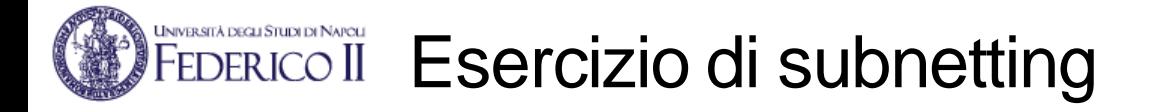

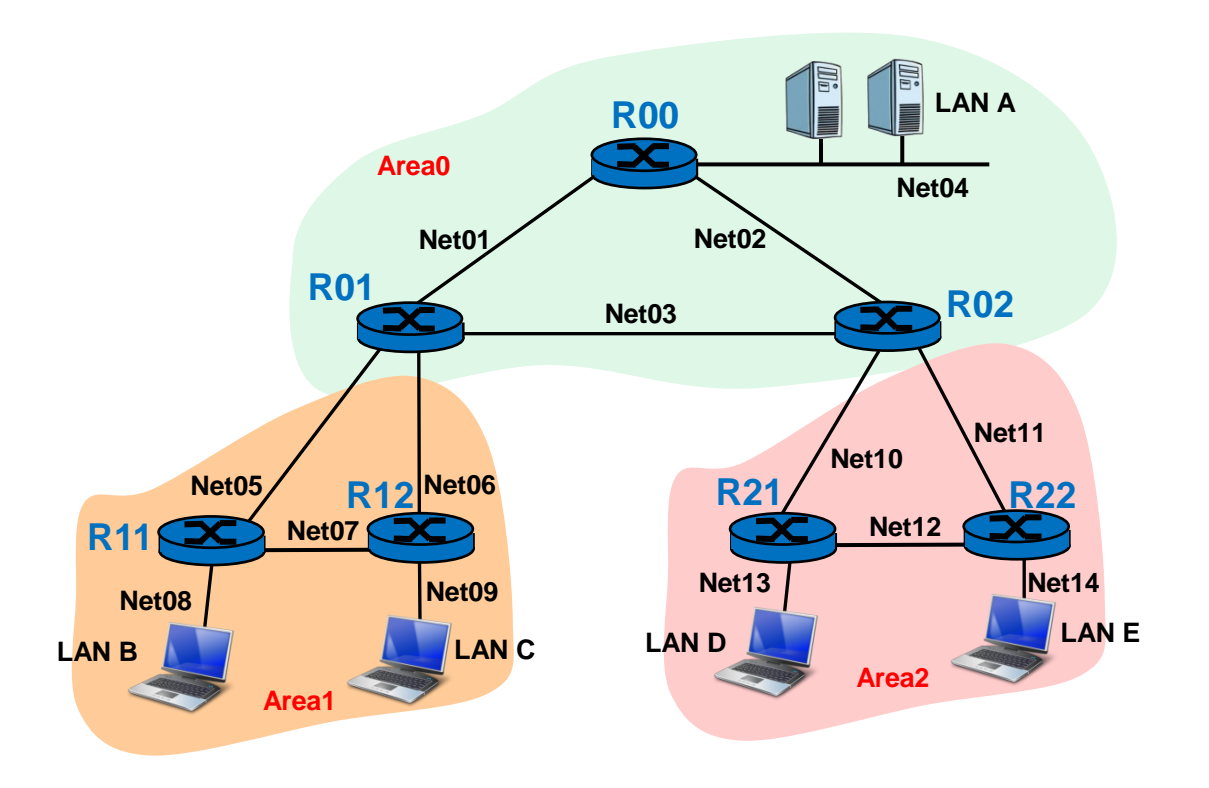

- **Si deve definire un piano di indirizzamento per la rete illustrata in figura costituita da:**
	- **7 router IP (R00, R01, R02, R11, R12, R21, R22)**
	- **5 LAN (A, B, C, D ed E) in ciascuna delle quali si trovano al più 5 host (più l'interfaccia del router che collega ciascuna LAN con il resto della rete)**
- **Per l'indirizzamento, si ha a disposizione il blocco di 128 indirizzi 192.168.24.0/25**
- **Si deve effettuare un subnetting con netmask a lunghezza variabile usando:** 
	- **subnet con netmask /30 per i collegamenti punto-punto tra i router**
	- **subnet con netmask /28 per le LAN**

2

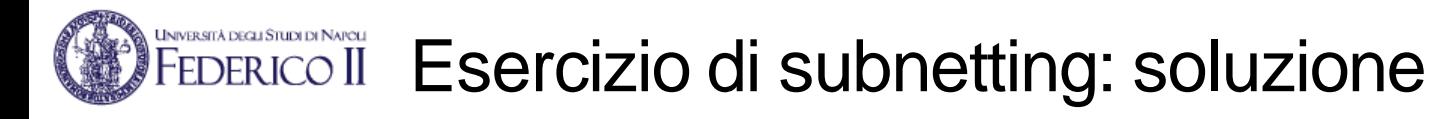

#### **Si ha a disposizione il blocco di 128 indirizzi 192.168.24.0/25**

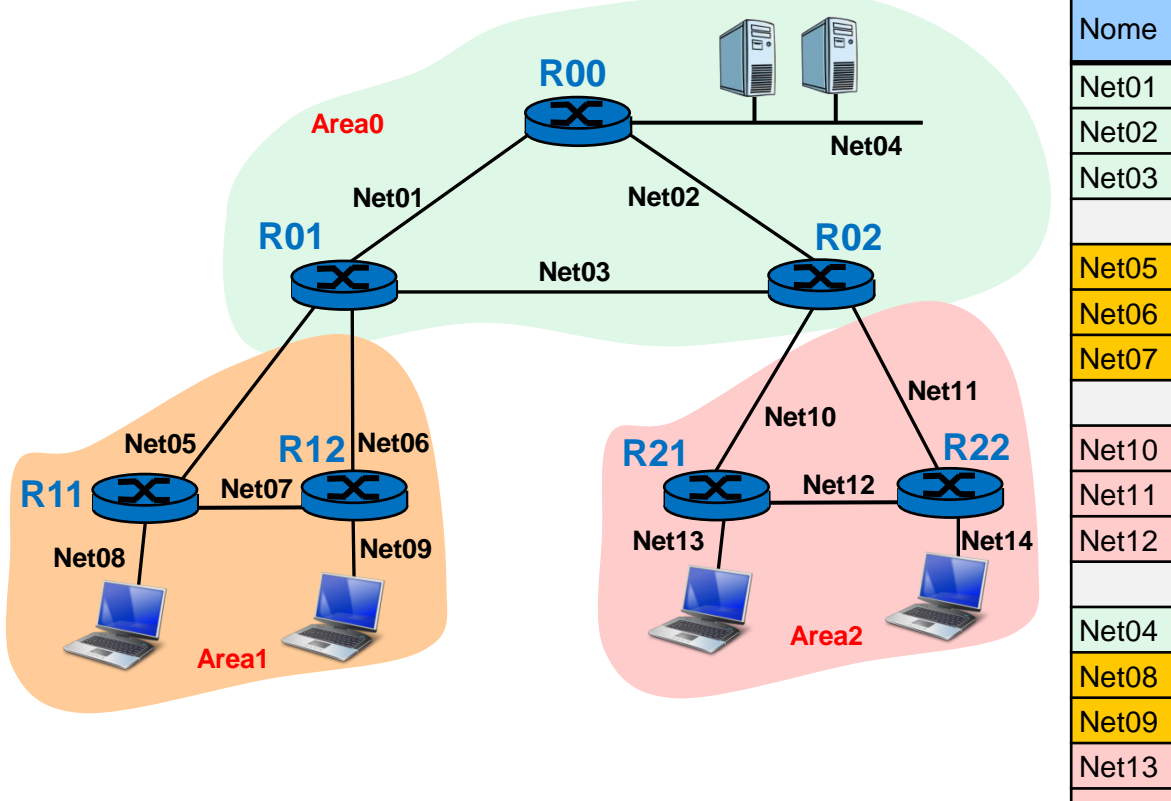

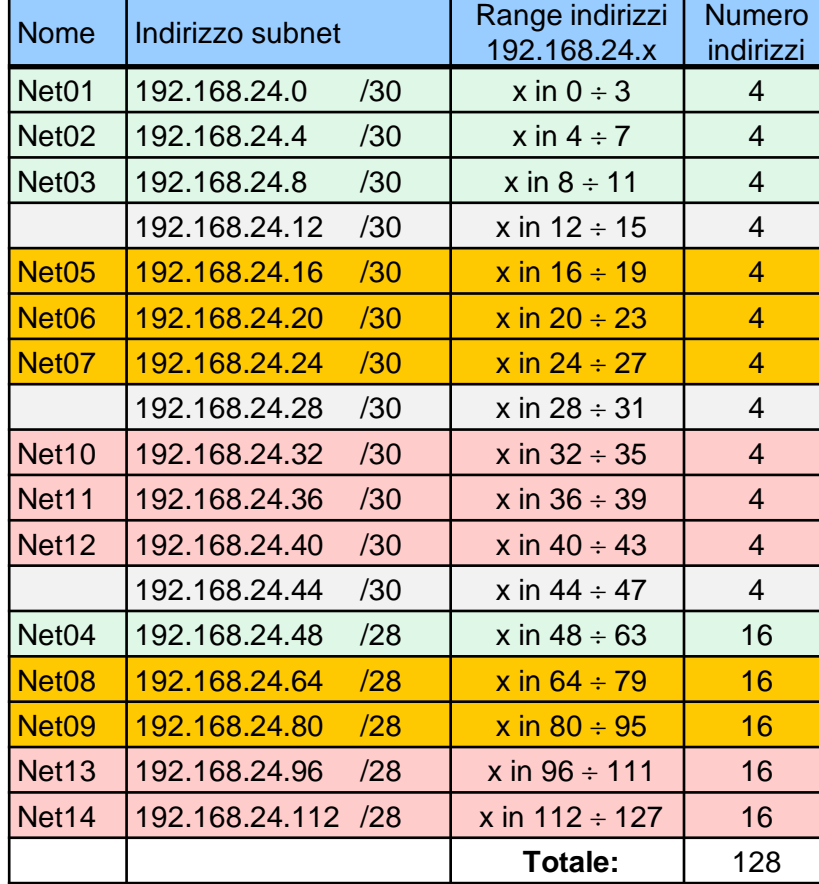

- **La topologia della rete richiede 14 subnet**
- **Si effettua un subnetting con netmask a lunghezza variabile**
- **Si usano subnet con netmask /30 per i 9 collegamenti punto-punto tra i router**
- 3 • **Si usano subnet con netmask /28 per le 5 reti LAN che ospitano gli end-system**

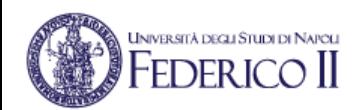

### Indirizzi IP delle 14 subnet

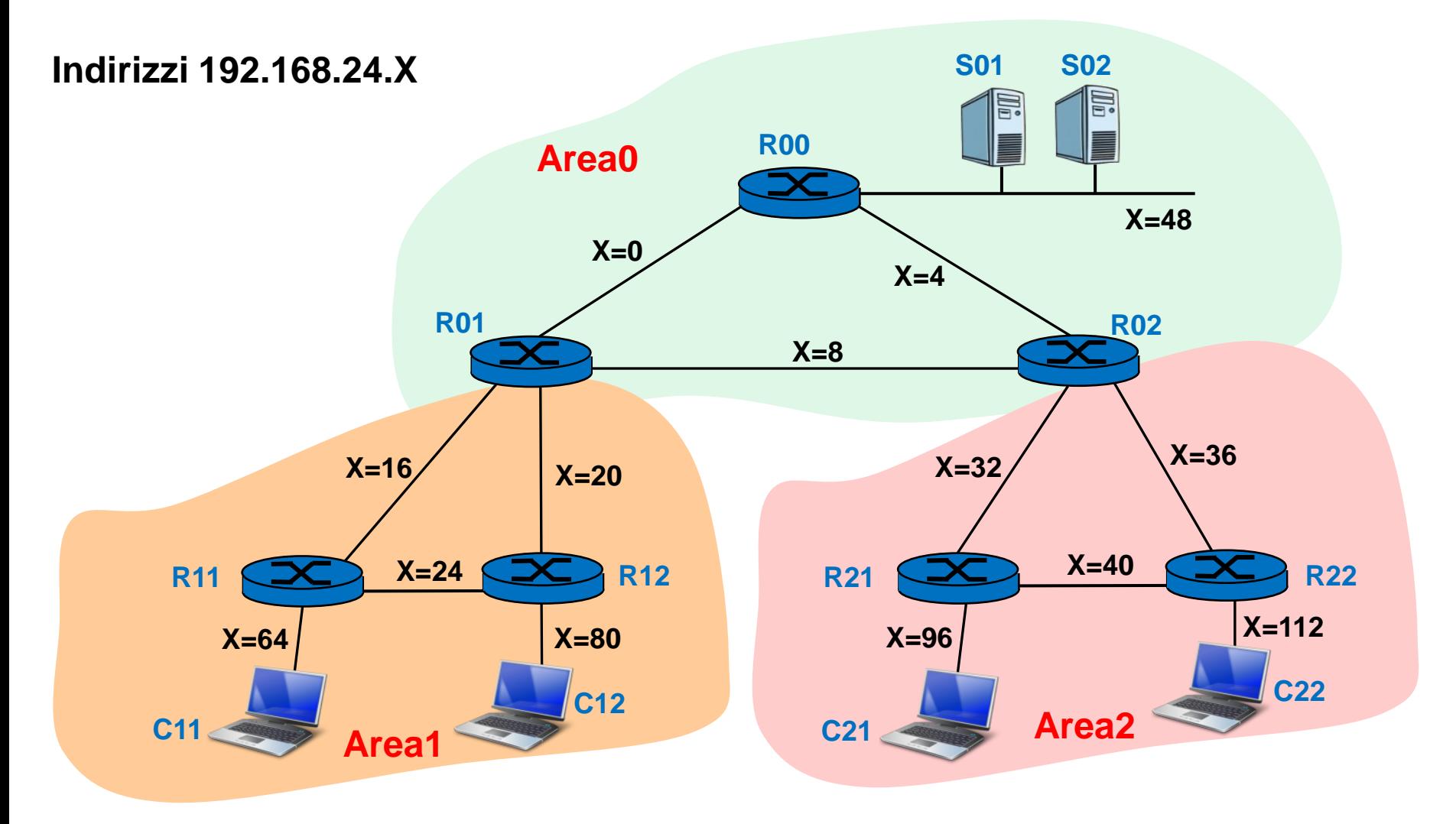

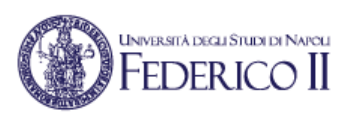

### Assegnazione indirizzi IP alle interfacce dei router

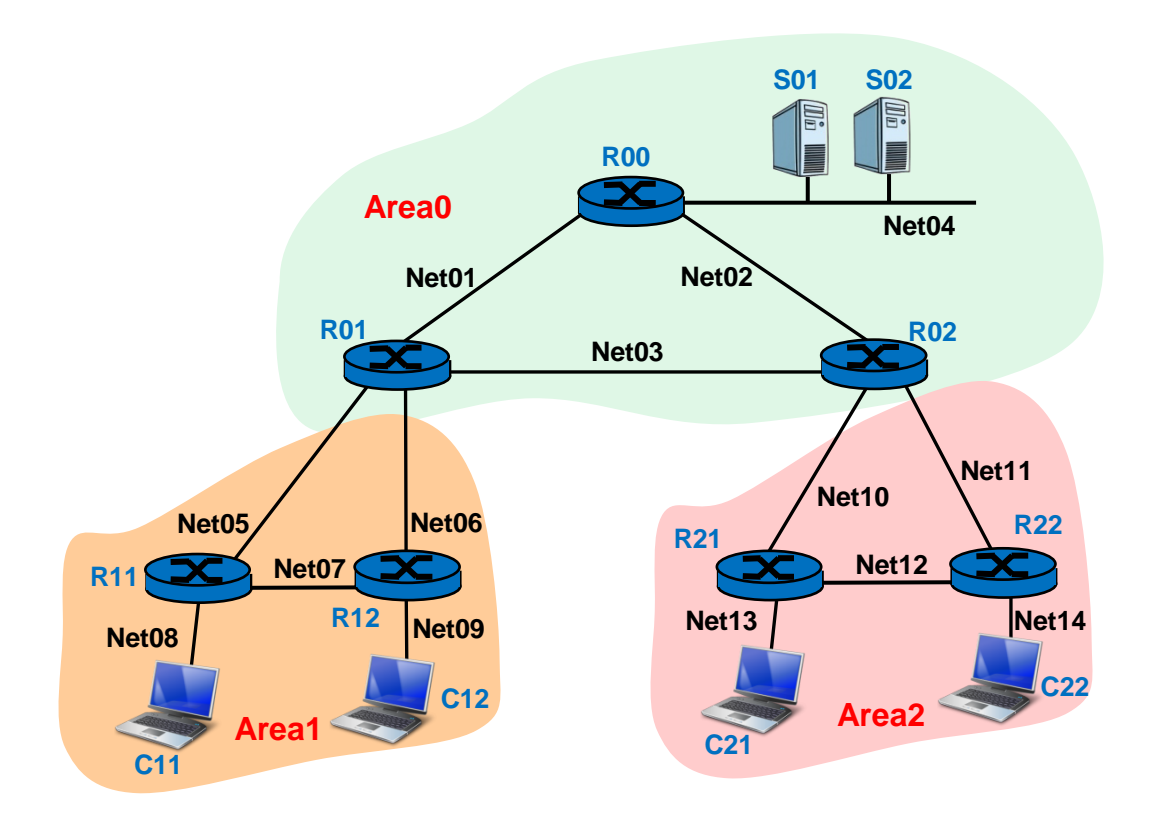

Net01=192.168.24.0/30 Net04=192.168.24.48/28 Net07=192.168.24.24/30 Net10=192.168.24.32/30 Net13=192.168.24.96/28

Net02=192.168.24.4/30 Net05=192.168.24.16/30 Net08=192.168.24.64/28 Net11=192.168.24.36/30 Net14=192.168.24.112/28 Net03=192.168.24.8/30 Net06=192.168.24.20/30 Net09=192.168.24.80/28 Net12=192.168.24.40/30

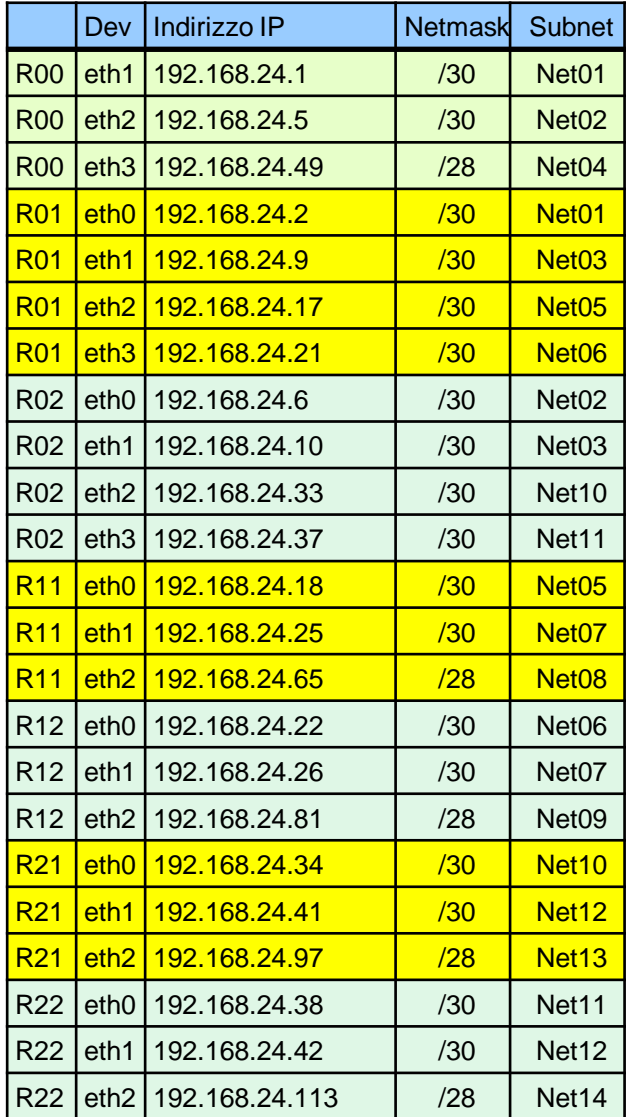

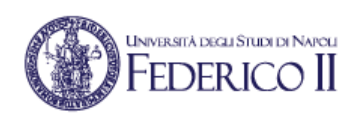

## Assegnazione indirizzi IP agli end-system

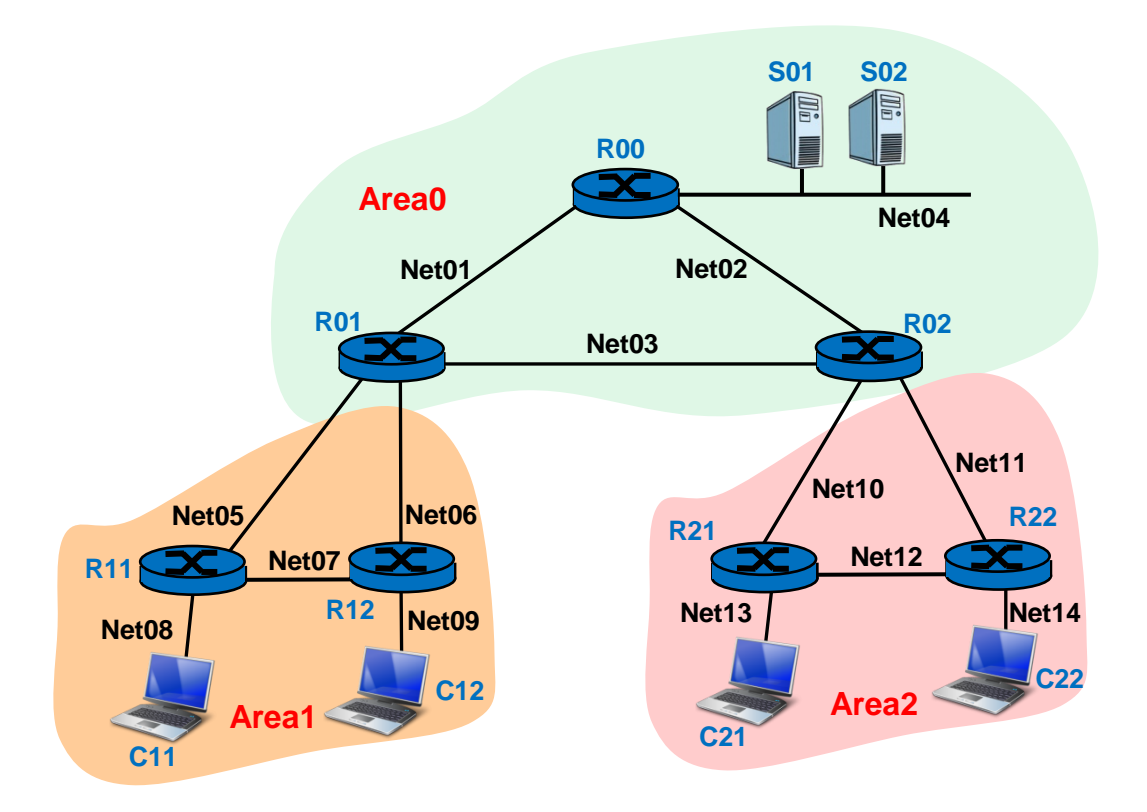

#### **Indirizzi IP assegnati agli end-system**

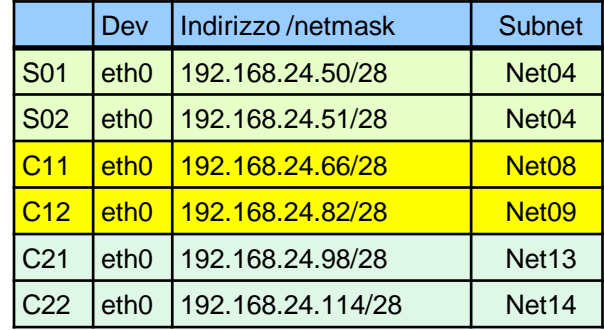

#### **Default router per gli end-system**

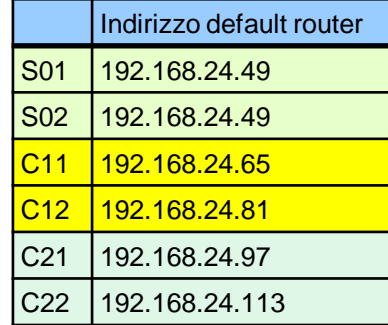

**Net13=**192.168.24.96/28 **Net14=**192.168.24.112/28

**Net01=**192.168.24.0/30 **Net02=**192.168.24.4/30 **Net03=**192.168.24.8/30 **Net04=**192.168.24.48/28 **Net05=**192.168.24.16/30 **Net06=**192.168.24.20/30 **Net07=**192.168.24.24/30 **Net08=**192.168.24.64/28 **Net09=**192.168.24.80/28 **Net10=**192.168.24.32/30 **Net11=**192.168.24.36/30 **Net12=**192.168.24.40/30